# **sacar pixbet**

- 1. sacar pixbet
- 2. sacar pixbet :best bonus online casino
- 3. sacar pixbet :casino com bonus sem deposito

### **sacar pixbet**

Resumo:

**sacar pixbet : Descubra as vantagens de jogar em condlight.com.br! Registre-se e receba um bônus especial de entrada. O seu caminho para grandes prêmios começa aqui!**  contente:

### **sacar pixbet**

Aqui você aprenderá como baixar o aplicativo da Pixbet em sacar pixbet seu celular e aproveitar as vantagens desse novo aplicativo, que permite realizar apostas esportivas de forma rápida e conveniente.

#### **sacar pixbet**

A Pixbet é uma renomada casa de apostas esportivas online que permite aos usuários realizar apostas em sacar pixbet diversos eventos esportivos em sacar pixbet todo o mundo. Agora, com o lançamento do aplicativo móvel, fica mais fácil e rápido realizar suas apostas.

#### **Benefícios de usar o Aplicativo Pixbet**

- Facilidade: Conclua suas apostas com rapidez e melhor organização.
- Rápido: Saque rápido de seu dinheiro ganho com a Pixbet.
- Variados Eventos: Aposte em sacar pixbet variados esportes e eventos em sacar pixbet todo o mundo.

#### **Passo a Passo para baixar o Aplicativo Pixbet**

- 1. Acesse o site da Pixbet em sacar pixbet seu navegador móvel.
- 2. Encontre o logotipo da Google Play Store no rodapé da página.
- 3. Clique no botão de download e aguarde o arquivo APK ser baixado.
- 4. Nas configurações do seu celular, permita a instalação de fontes desconhecidas.
- 5. Prossiga com a instalação clicando no arquivo APK baixado.

### **Comece a Apostar agora!**

Depois de seguir este passo-a-passo, basta realizar seu cadastro na Pixbet, selecionar os esportes e eventos em sacar pixbet que deseja apostar e assim começar a aproveitar todas as vantagens desta casa de apostas online.

### **Dúvidas Comuns**

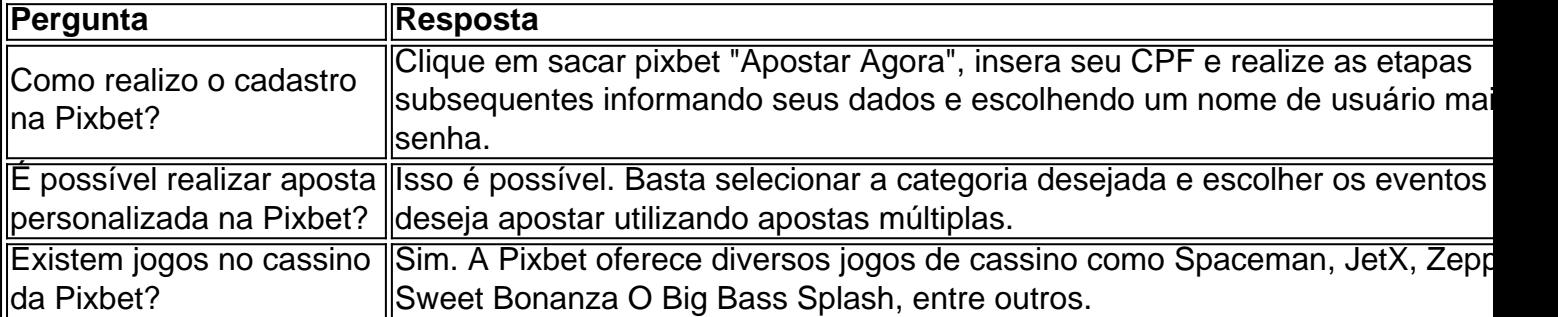

Agora é simples e tranquilo realizar suas apostas sobre seus esportes preferidos com o aplicativo Pixbet no seu celular.

#### [4rabet vs 1xbet](https://www.dimen.com.br/4rabet-vs-1xbet-2024-07-12-id-1156.html)

Como ganhar R\$ 20 agora?

Você está procurando maneiras de ganhar R\$ 20 rapidamente? Não procure mais! Aqui estão algumas formas fáceis e rápidas para fazer dinheiro online:

Participar em inquéritos pagos

Uma das maneiras mais fáceis de ganhar R\$ 20 rapidamente é participando em pesquisas pagas. Você pode encontrar sites que oferecem questionários pagos e se inscrever para eles, É gratuito ou fácil fazer isso; você poderá receber até US \$20 por pesquisa dependendo do site da empresa (site)

Utilizar aplicações de cashback

Outra maneira de ganhar R\$ 20 rapidamente é usando aplicativos Cashback. Você pode baixar apps como o Mundo do Dinheiro, Férias no Cash Back ou Rakuten (anteriormente conhecido por Ebates) e recuperar dinheiro em suas compras também você poderá consultar amigos para esses programas com a família que ganham ainda mais grana

Participar em promoções e sorteios

Participar de promoções e sorteios é outra maneira para ganhar R\$ 20 rapidamente. Você pode encontrar essas ofertas em sites como Offer, Swagbucks ou InboxDollar você ganha até US \$20 (ou mais) nalguns casos

Tarefas em sites de microjobs

Se você tem uma habilidade específica, pode executar tarefas em sites de microjobs como Fiverr ou Upwork. Você poderá oferecer seus serviços por um preço inicial R\$ 20 e ganhar dinheiro rapidamente

Consulte amigos para serviços ou produtos

Outra maneira de ganhar R\$ 20 rapidamente é encaminhando amigos para serviços ou produtos. Você pode participar dos programas afiliados como Amazon Associates e ShareASale,

promovendo os seus próprios bens/serviçoes quando alguém compra um produto através do seu link referenciado; você também recebe uma comissão por isso poderá encaminhar a sacar pixbet amizade com aplicativos tais quais Uber (Uber) Serviços que entregam alimentos – E ainda ganha dinheiro ao completar o primeiro passeio em casa

Conclusão

Ganhar R\$ 20 rapidamente não é tão difícil, especialmente com a internet ao seu alcance. Você pode participar de pesquisas pagas ; utilizar aplicativos cashbacks e participação em promoções ou sorteio para realizar tarefas nos sites dos microjobs

## **sacar pixbet :best bonus online casino**

No mundo dos jogos de azar e das apostas esportivas, é importante conhecer as diferentes opções de apostas disponíveis. Uma 2 delas é a aposta 1x2 Mais e Menos, oferecida pela {w}, uma das casas de apostas esportivas mais confiáveis do 2 Brasil. Neste artigo, vamos explicar como funciona a aposta 1x2 Mais e Menos e como você pode aproveitá-la ao máximo.

O 2 que é a aposta 1x2 Mais e Menos?

A aposta 1x2 Mais e Menos é uma variação da tradicional aposta 1x2, 2 na qual você aposta em um time ou resultado específico. No entanto, a opção Mais e Menos adiciona um nível 2 adicional de complexidade e emocão às apostas esportivas. Em vez de apenas apostar em um time ou resultado específico, você 2 está apostando em um intervalo de gols ou pontos marcados durante o jogo.

Mais de: você está apostando que o número 2 total de gols ou pontos marcados durante o jogo será maior do que o limite estabelecido.

Menos de: você está apostando 2 que o número total de gols ou pontos marcados durante o jogo será menor do que o limite estabelecido.

Passo 1:Vá até a App Store e procure ChatGPT O aplicativo oficial da OpenAI, selecione Get para baixar ou instalá-lo em { sacar pixbet seu iPhone iPhonePasso 2: Uma vez instalado, abra o aplicativo ChatGPT. passo 3: A primeira vezes que você usar doapp chapt G PT e ele precisará entrar em { sacar pixbet uma conta existente ou criar nova nova. Um dia

A Apple também segue uma política de revisão rigorosa para todos os seus aplicativos da App Store e garantir que apenas o melhores dos melhor estejam disponíveis em sacar pixbet nossos usuários. Devido a essas razões,Arquivos APK não são compatíveis com iOS iOS.

### **sacar pixbet :casino com bonus sem deposito**

2024 Ariana Grande concerto sacar pixbet Manchester, Inglaterra estão tomando medidas legais contra a agência de inteligência doméstica da Grã-Bretanha.

No ano passado, a agência de inteligência doméstica britânica MI5 não agiu com rapidez suficiente sacar pixbet informações importantes e perdeu uma oportunidade significativa para evitar o bombardeio --o ataque extremista mais mortal no Reino Unido nos últimos anos. Abedi tinha sido um "sujeito de interesse" para os funcionários do MI5 sacar pixbet 2014, mas seu caso foi encerrado pouco depois porque ele era considerado baixo risco.

O relatório também descobriu que um oficial do MI5 admitiu considerar a inteligência sobre Abedi uma possível preocupação de segurança nacional, mas não discutiu com colegas o suficiente. Ken McCallum, chefe do MI5, disse sacar pixbet um raro comunicado televisionado que estava "profundamente arrependido" de sacar pixbet agência não ter conseguido evitar o ataque.

Author: condlight.com.br Subject: sacar pixbet Keywords: sacar pixbet Update: 2024/7/12 4:47:25